http://powergres.sra.co.jp/s/ja/tech/plus/experience/vol4/oracle\_migration2.php http://blog.livedoor.jp/loopus/archives/50311640.html

Perl

perl

Ora<sub>2pg</sub>

http://pgfoundry.org/projects/ora2pg

Ora2pg

perl Makefile. PL

Cra2Pg.pm

```
#! /usr/bi n/perl
BEGIN {<br>$ENV{ORACLE_HOME}='C \oraclexe\app\oracle\product\10 2 O\server';
 SEM(N.S_LANG) = 'JAPANESE_JAPAN JA16SJISTLDE';Ť
use strict;<br>use Cra2Pg;
my $schema=new Ora2Pg (<br>
datasource=>'dbi: Oracle: host=local host; si d=xe; port=1521',<br>
user=>'system',<br>
password=>'manager',<br>
schema=>'orauser',<br>
type=>'TABLE',<br>
debug=>1
\mathcal{E}$schena->export_schena('C\tenp\schena.sql');
ext{t}(0)
```
## \$ENV{ORACLE\_HOME}

Oracle \$ENV{ORACLE\_HOME}='/home/oracle/app/oracle/product/10.1.0/db\_1'; Linux

## \$ENV{NLS\_LANG} Oracle datasource Oracle user Oracle dba\_users dba\_users

schema

password

type

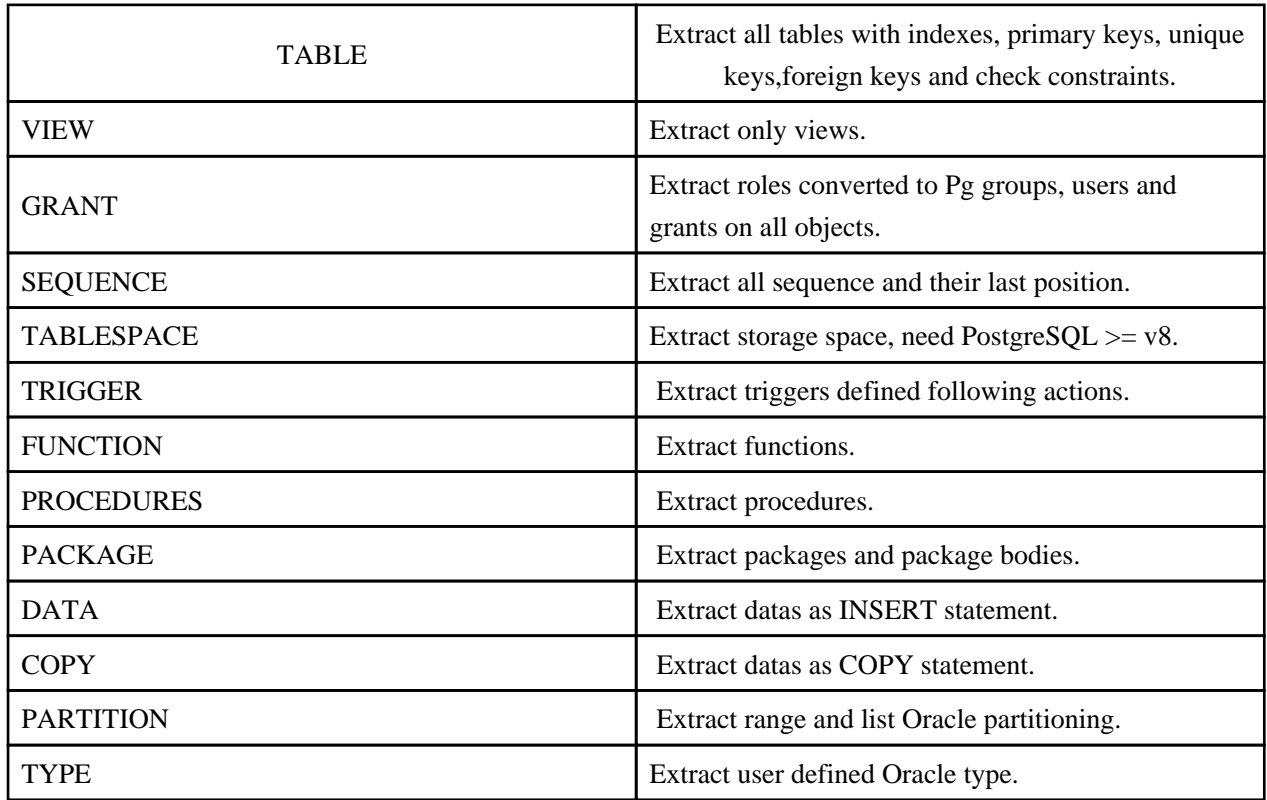

export\_schema(' ');

/home/oracle/data\_for\_migrate/schema.sql

Oracle

Oracle SJIS 5C  $\setminus$ 

2. SJIS Oracle SJIS

2

```
 use Encode;
 my $file = shift;
open(IN, $file) or die "Can't open $file: $!\n";
while(<IN⇒){
 $tmp = $_;
# $tmp = s/\\\\/\\/g;
$tmp = S/([X81-X89^Xxe0_XrC] \1X) \1X/9; Encode::from_to($tmp, "shiftjis", "utf8" );
 print $tmp;
 }
\dot{c}l ose(1 \text{ N});
```
convert.pl data.sql

perl convert.pl data.sql > data\_utf8.sql

 $\setminus$  UTF8

## Postgresql

psql -h -U -f

psql

 $psql \Rightarrow \forall i$ 

## orafce

<http://orafce.projects.postgresql.org/index-ja.html> orafce Oracle Database PostgreSQL

[http://pgfoundry.org/frs/?group\\_id=1000113](http://pgfoundry.org/frs/?group_id=1000113) rpm

rpm -ihv orafce-xxxxxx.rpm

psql -U postgres testdb < orafunc.sql

orafunc.sql /usr/share/pgsql/contrib

find